平面図を編集します。間取りの作成、建具や家具など製品の配置ができます。

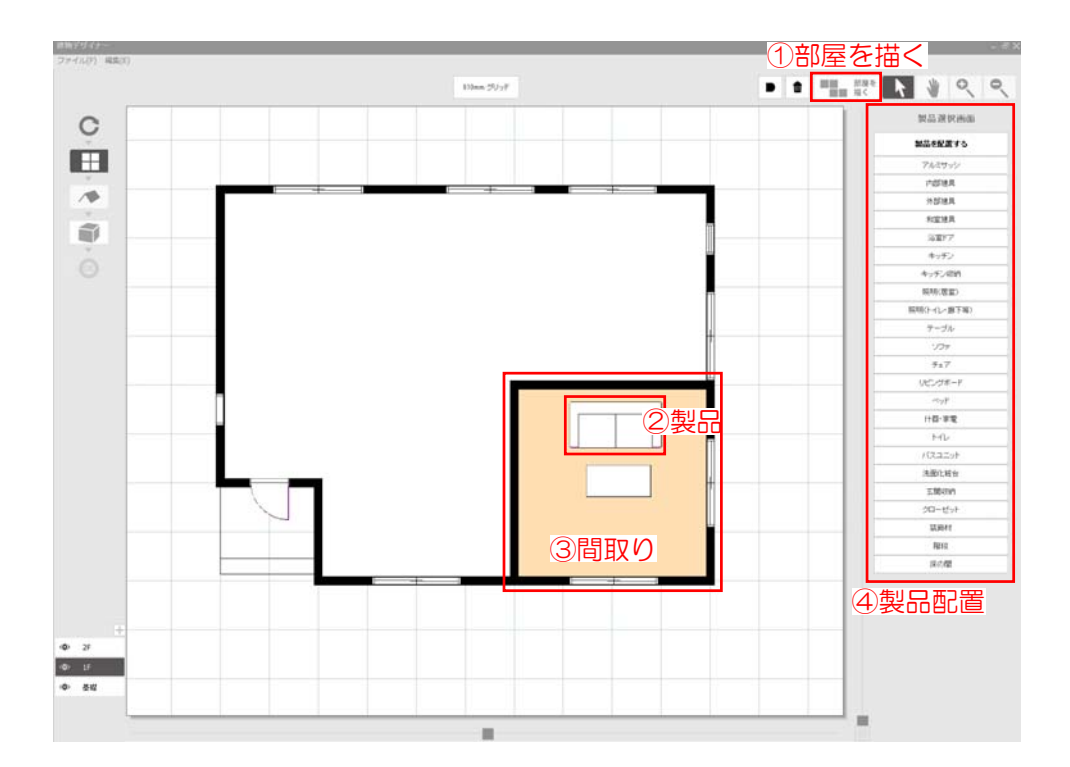

①~④の箇所の編集ができます。

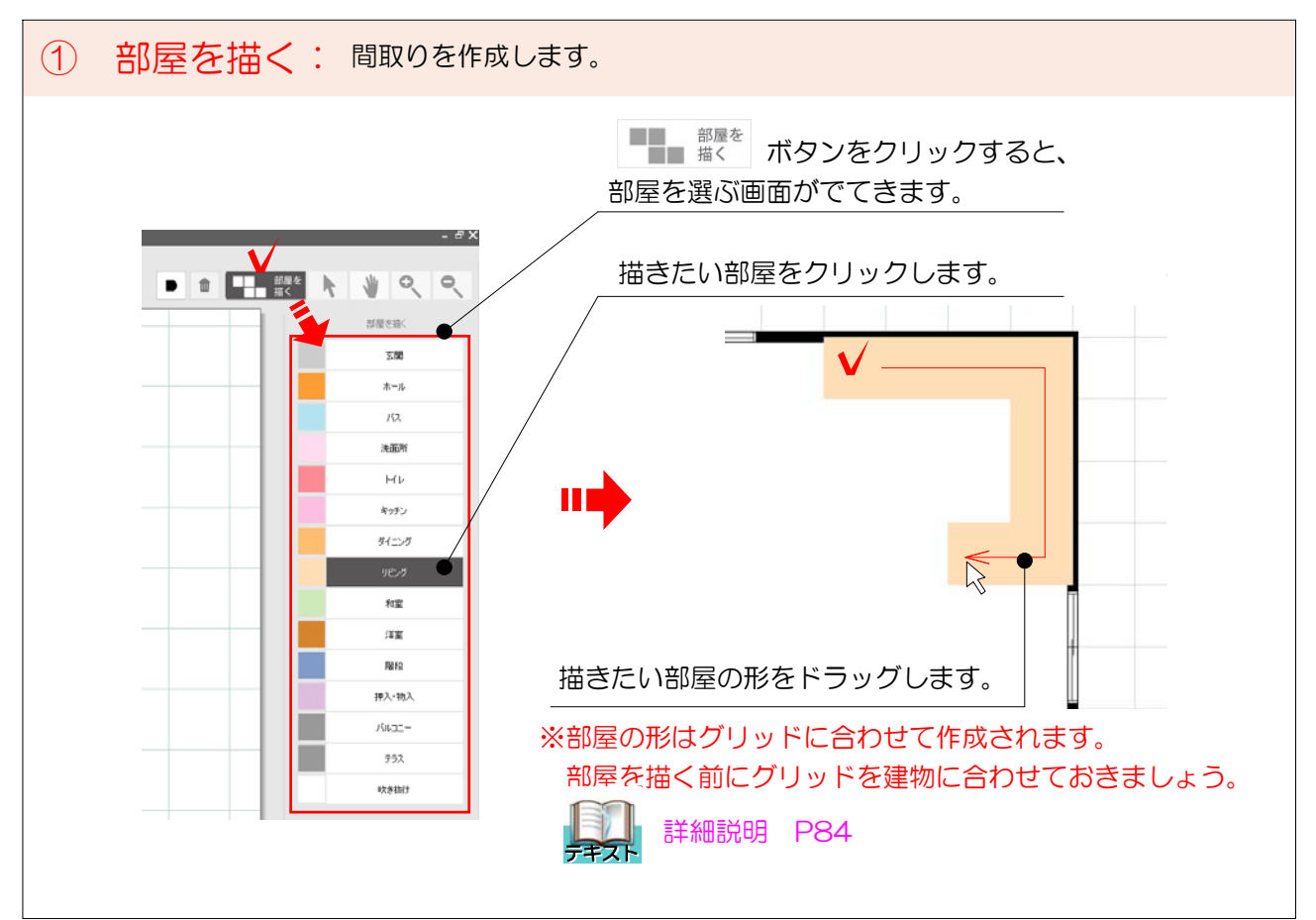

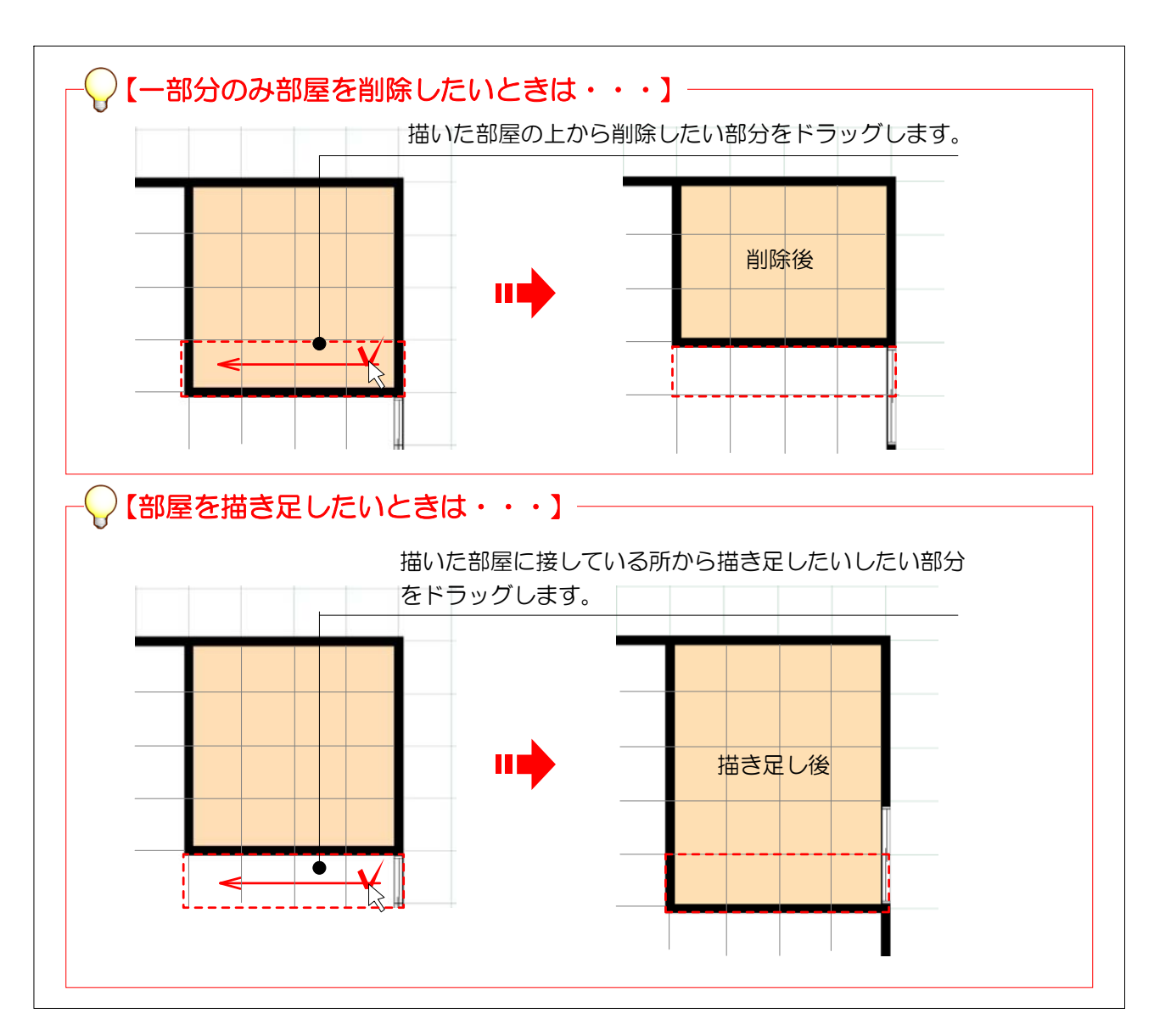

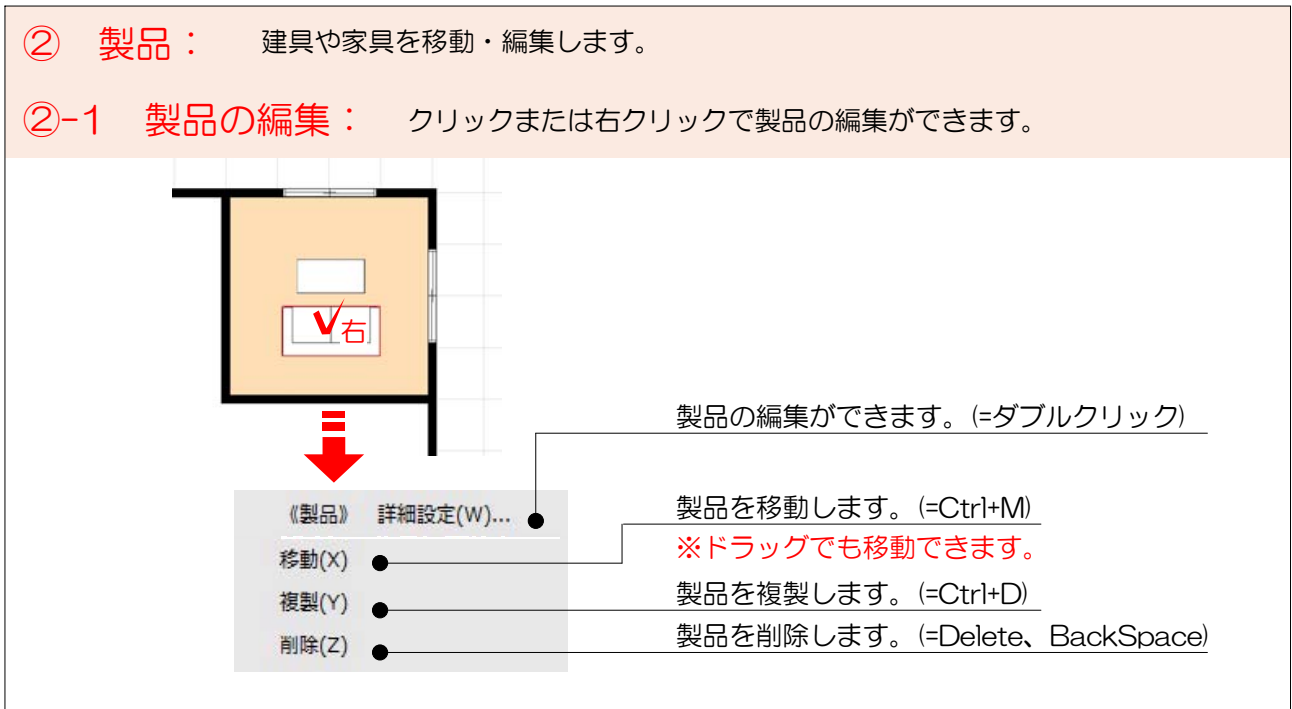

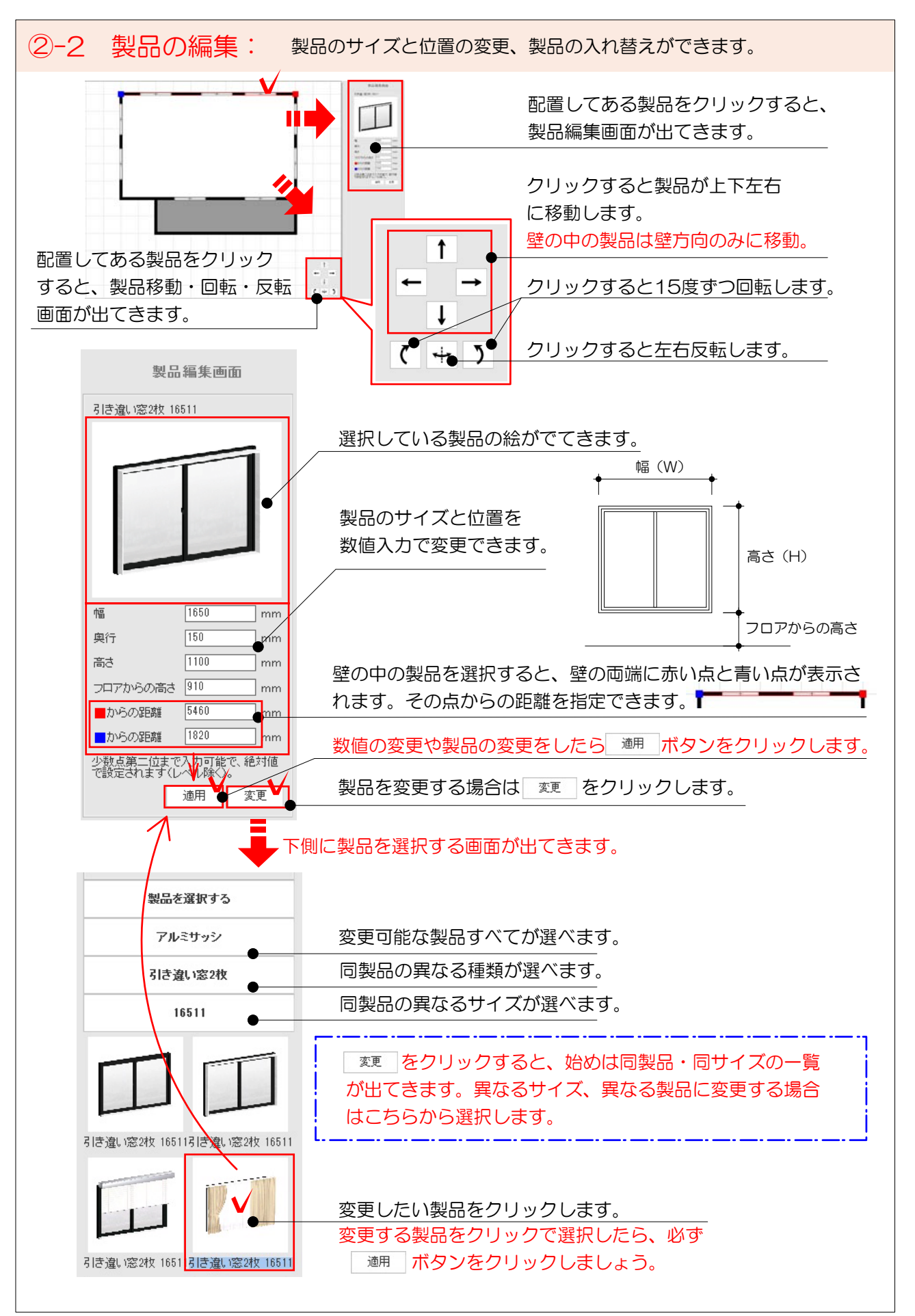

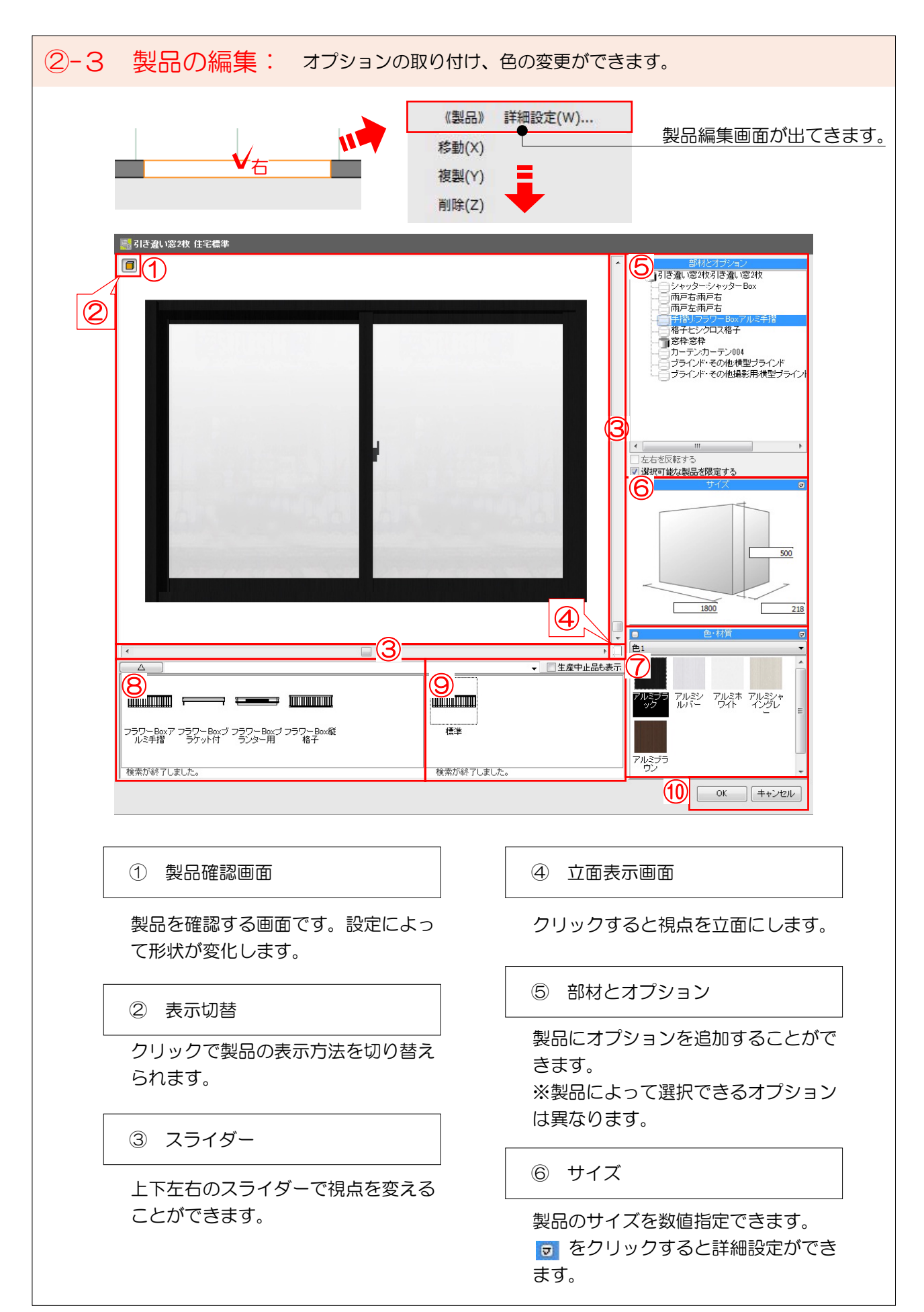

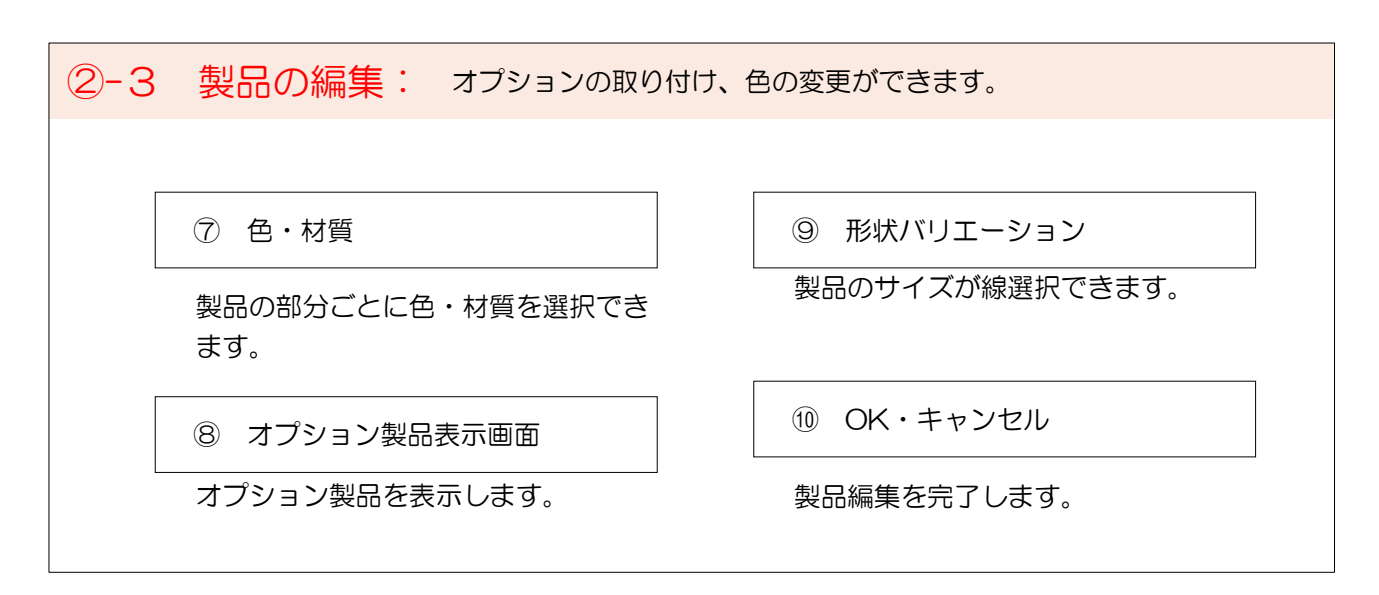

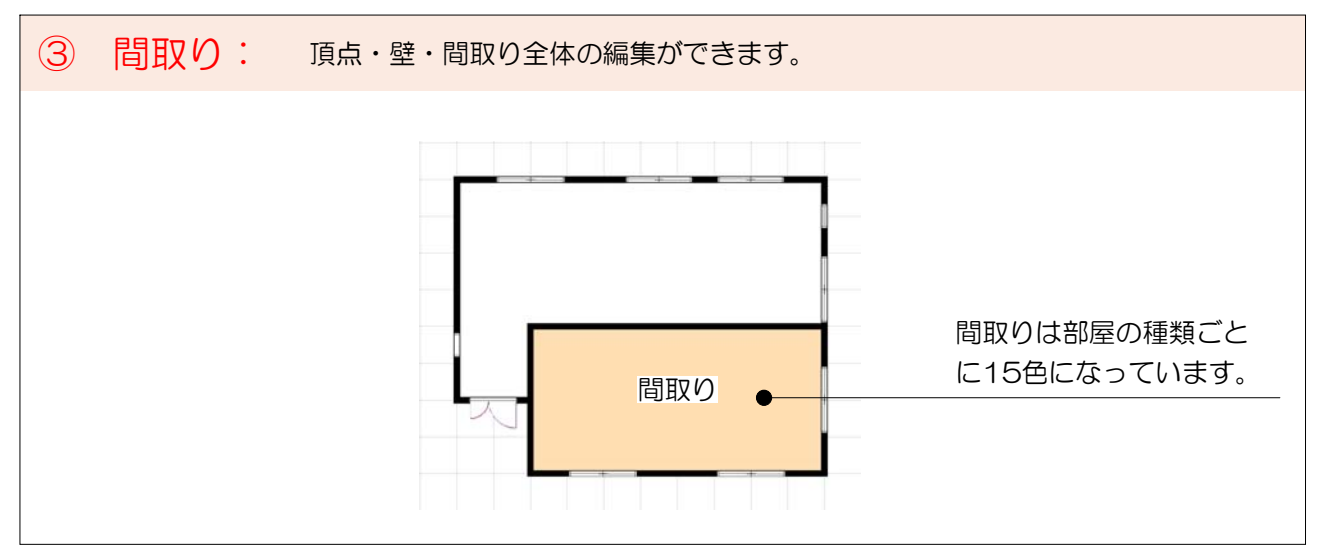

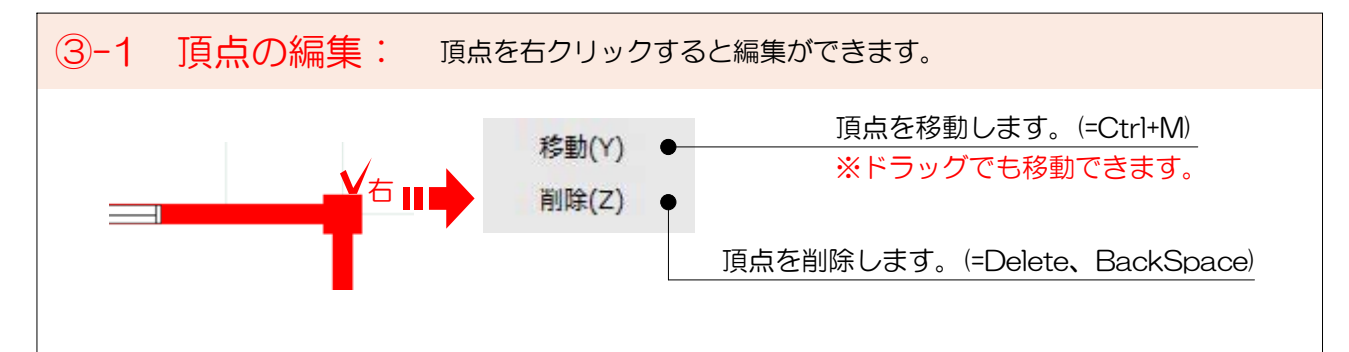

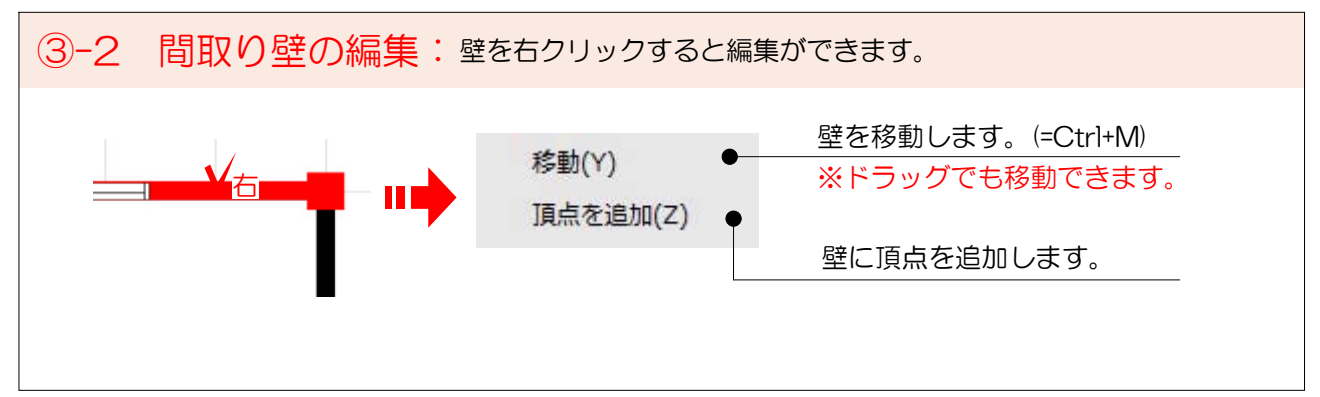

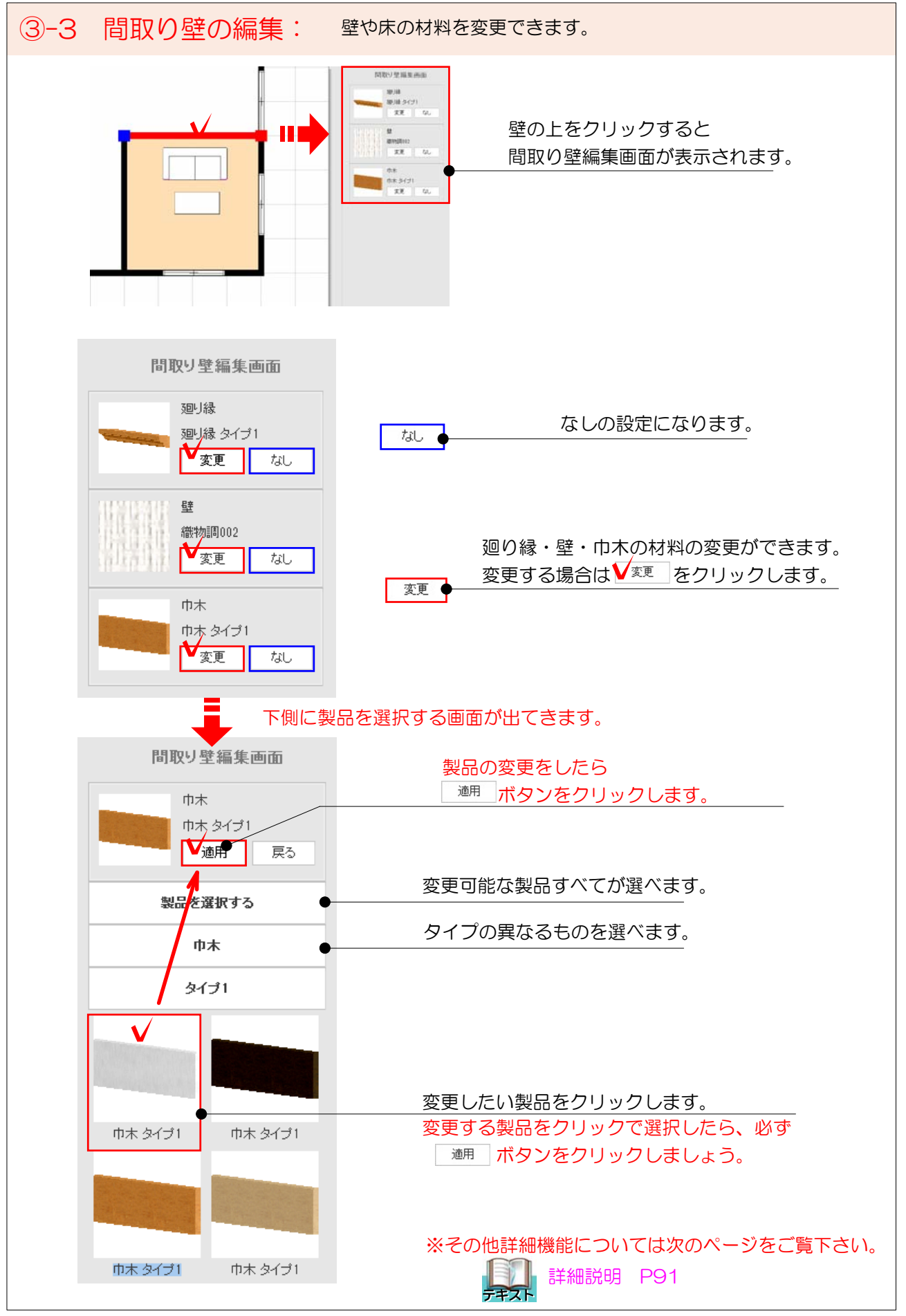

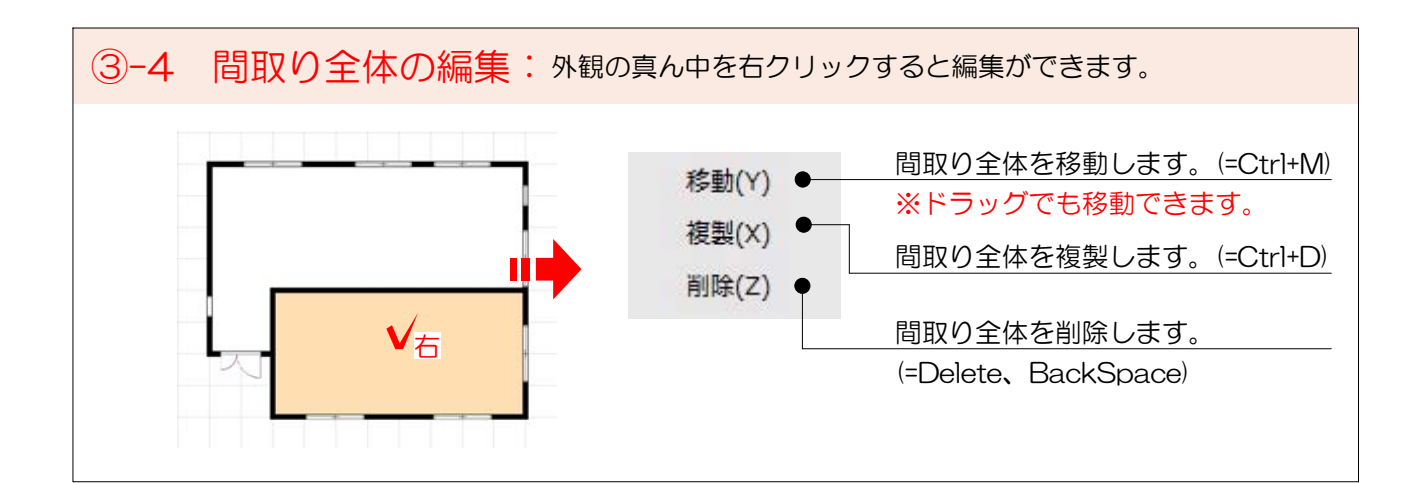

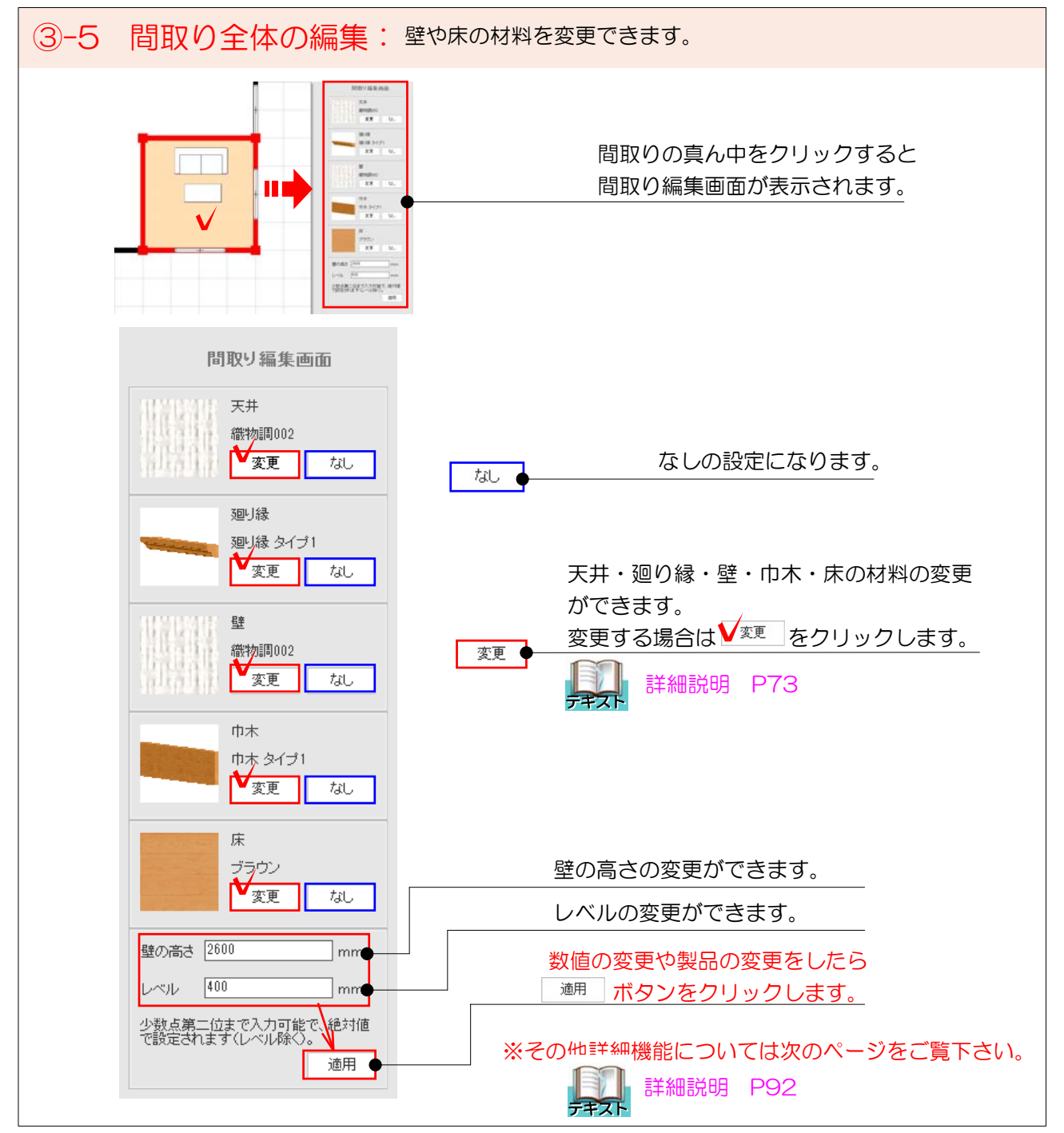

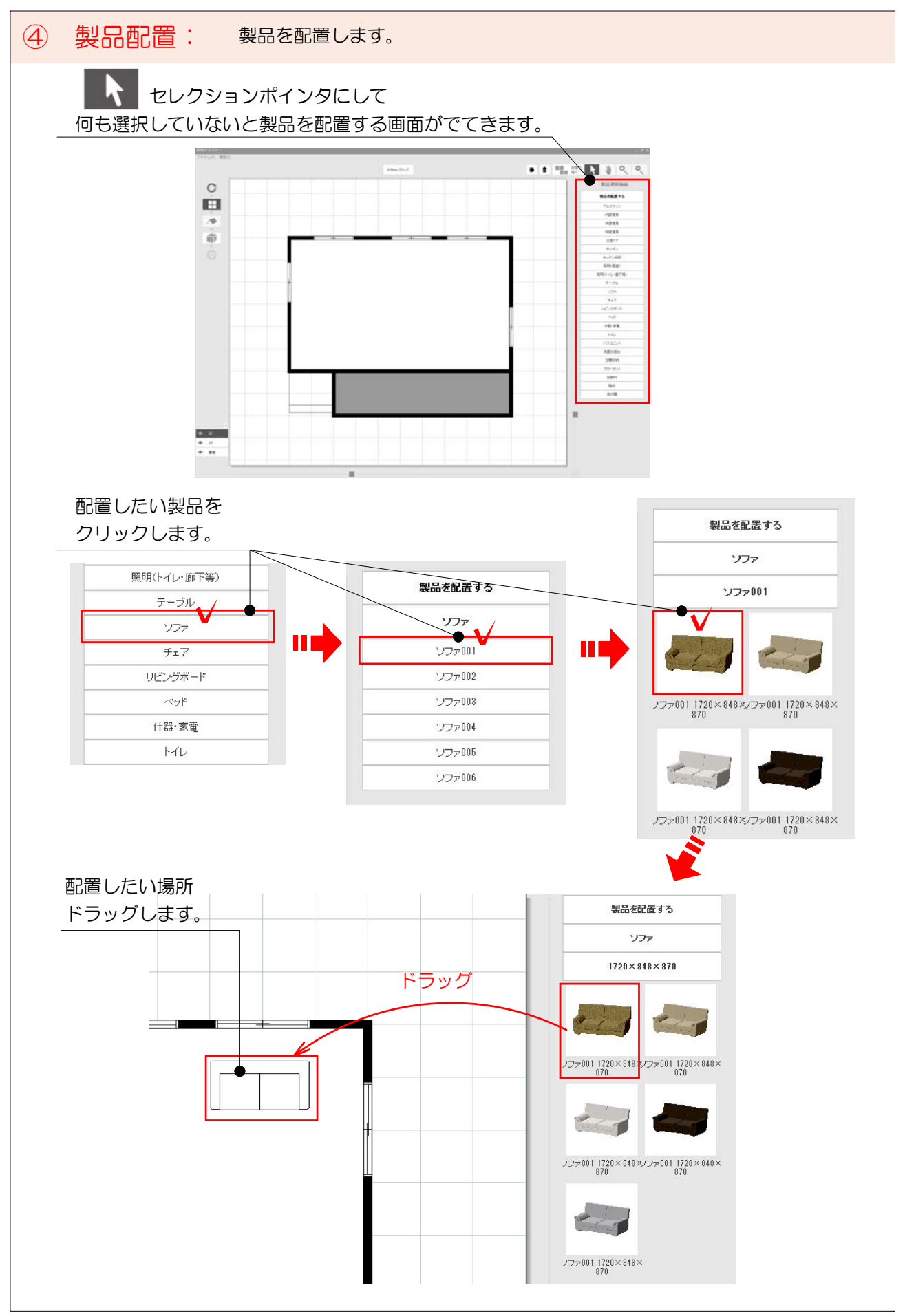